U À CARE :

 $\mathcal{L}^{\text{max}}(\mathbf{v})$  . The  $\mathcal{L}^{\text{max}}(\mathbf{v})$ 

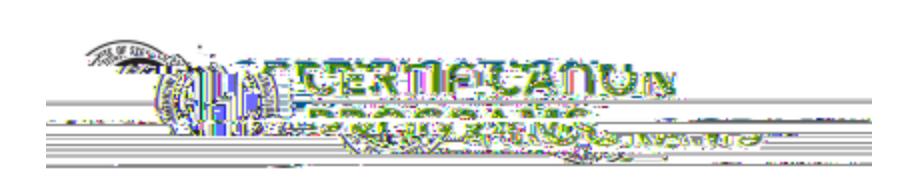

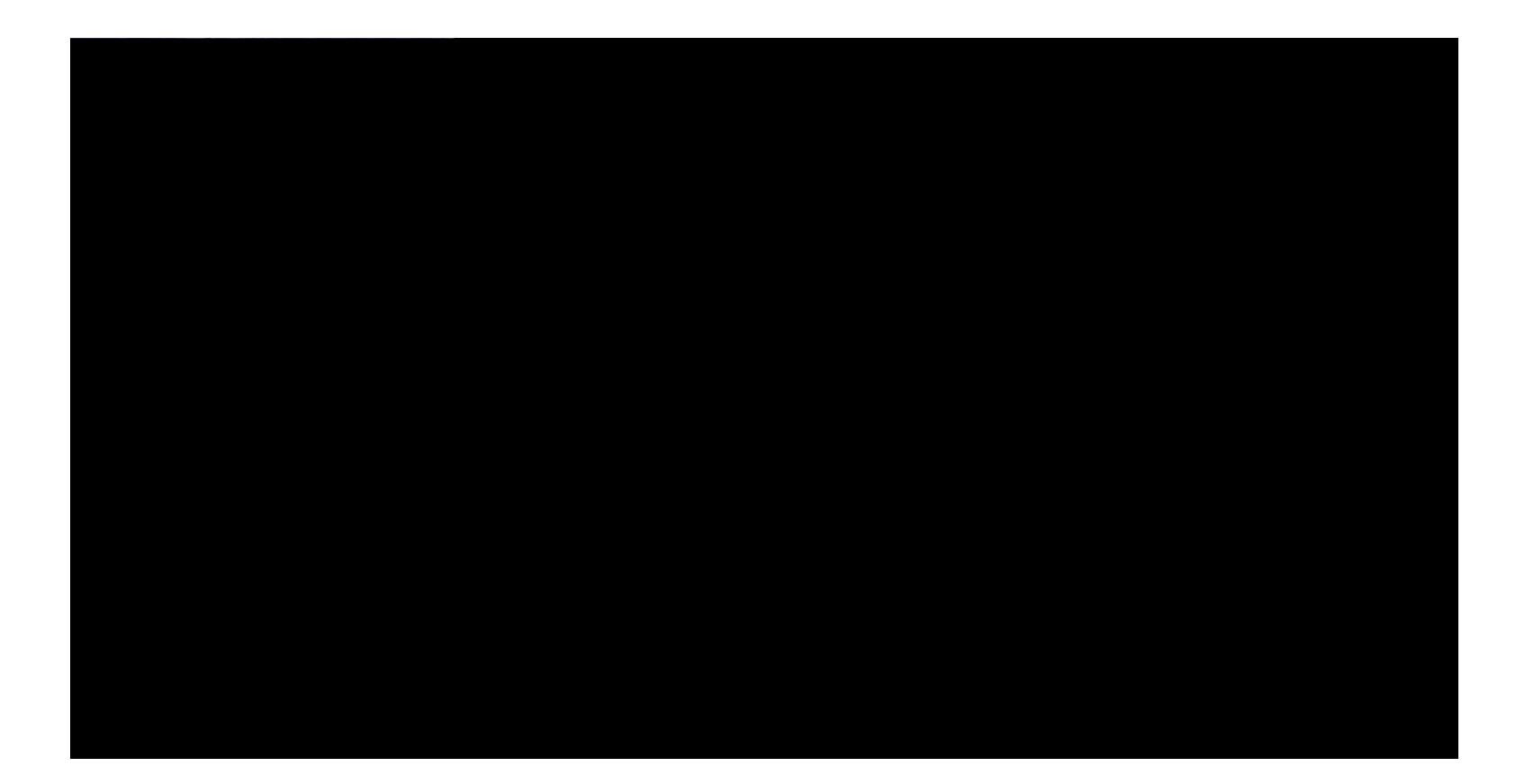